Министерство образования, науки и молодёжной политики Нижегородской области Государственное бюджетное профессиональное образовательное учреждение «Ветлужский лесоагротехнический техникум»

### **PACCMOTPEHA**

nodnuch Протокол № 1

 $om \& l\overline{2}$ 

 $\rho \eta$ 

#### СОГЛАСОВАНО

на заседании МК технолого-экономического никла руководитель МК Лавренова Т.А.

2018 г.

Заместитель директора по учебно-производственной работе

Ю.Н.Мерлугов  $2018$   $z$ .  $om \n\llbracket \phi_2 \rrbracket$ 

# РАБОЧАЯ ПРОГРАММА УЧЕБНОЙ ДИСЦИПЛИНЫ ЕН.02 Информационные технологии в профессиональной деятельности

образовательной программы среднего профессионального образования ППССЗ по специальности СПО 38.02.01 Экономика и бухгалтерский учет (по отраслям)

базовый уровень подготовки

Форма обучения: очная Профиль получаемого профессионального образования: социально-экономический

Ветлужский район 2018 г.

Рабочая программа учебной дисциплины ЕН.02 Информационные технологии в профессиональной деятельности разработана на основе ФГОС СПО по специальности 38.02.01 Экономика и бухгалтерский учет (по отраслям**),** утвержденного приказом Министерства образования и науки Российской Федерации от 28.07.2014 г. № 832.

Организация – разработчик: ГБПОУ «Ветлужский лесоагротехнический техникум»

Разработчик: Н.Ю. Агафонов, преподаватель информатики, 1 кв. категория.

# **СОДЕРЖАНИЕ**

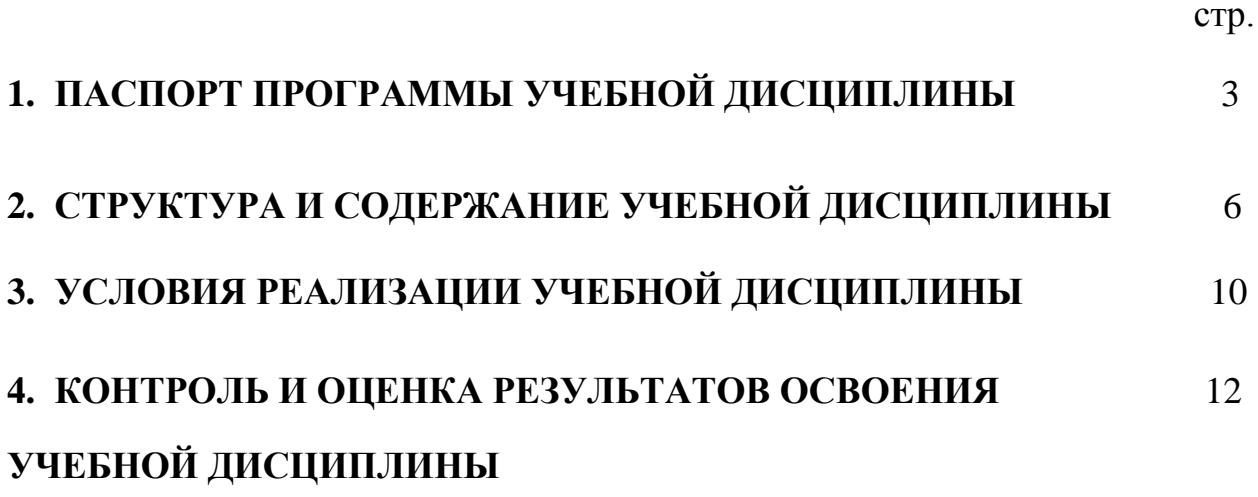

# **1. ПАСПОРТ ПРОГРАММЫ УЧЕБНОЙ ДИСЦИПЛИНЫ ЕН.02 Информационные технологии в профессиональной деятельности**

**1.1. Место учебной дисциплины в структуре основной профессиональной образовательной программы:** дисциплина реализуется в рамках цикла математических и общих естественнонаучных учебных дисциплин.

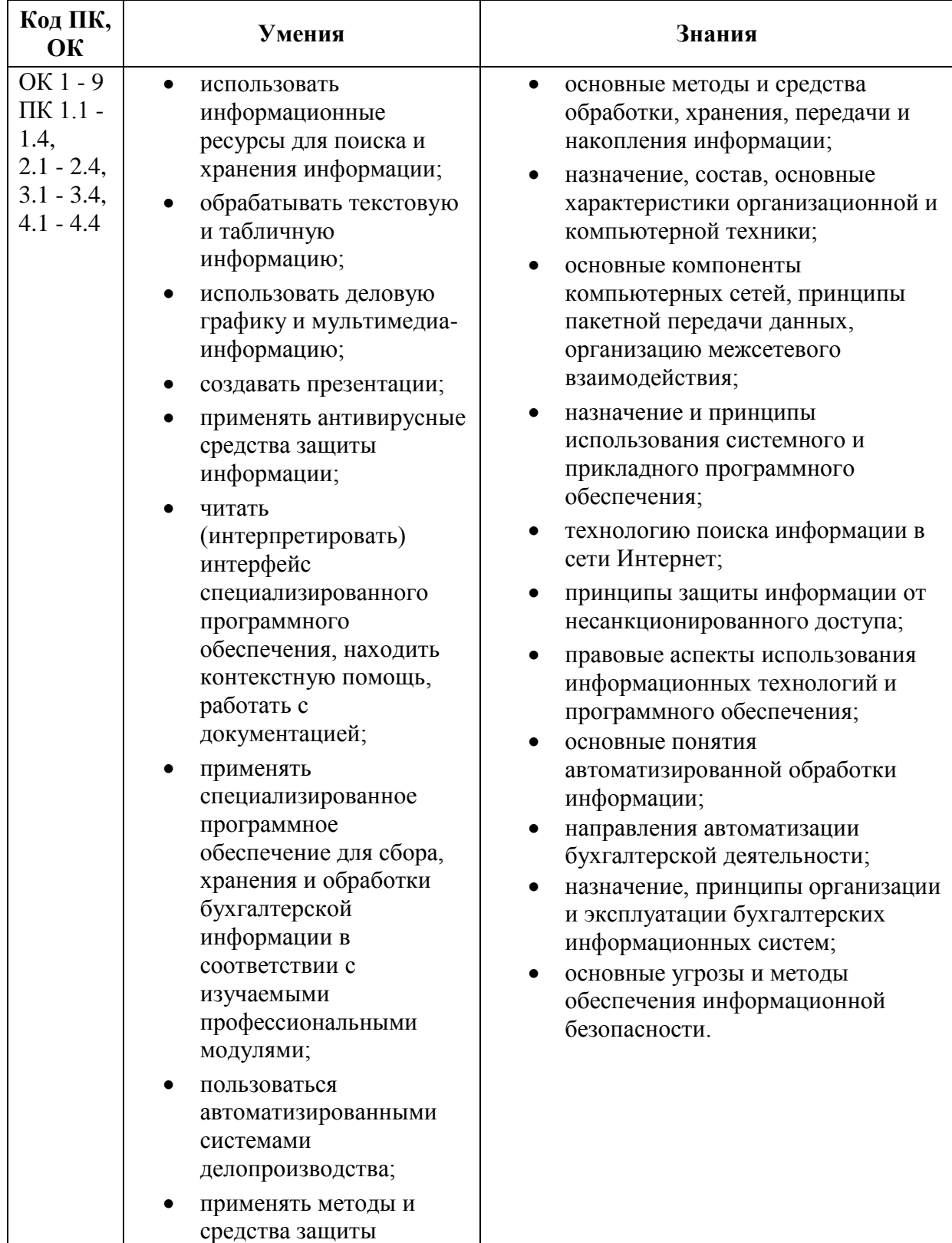

# **1.2. Цель и планируемые результаты освоения дисциплины:**

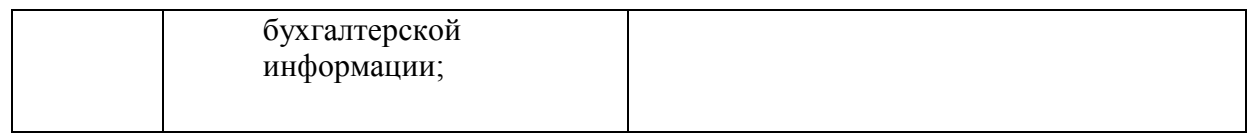

# **2. СТРУКТУРА И СОДЕРЖАНИЕ УЧЕБНОЙ ДИСЦИПЛИНЫ 2.1. Объем учебной дисциплины и виды учебной работы**

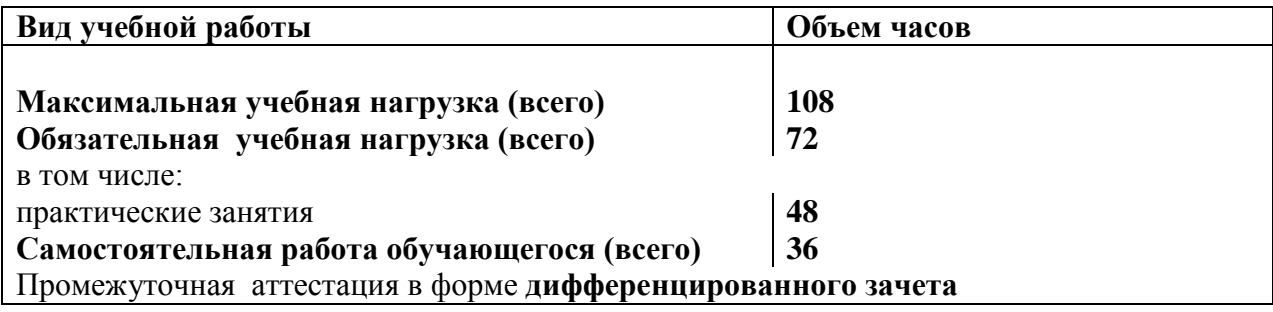

# **2.2. Тематический план и содержание учебной дисциплины, Информационные технологии в профессиональной деятельности**

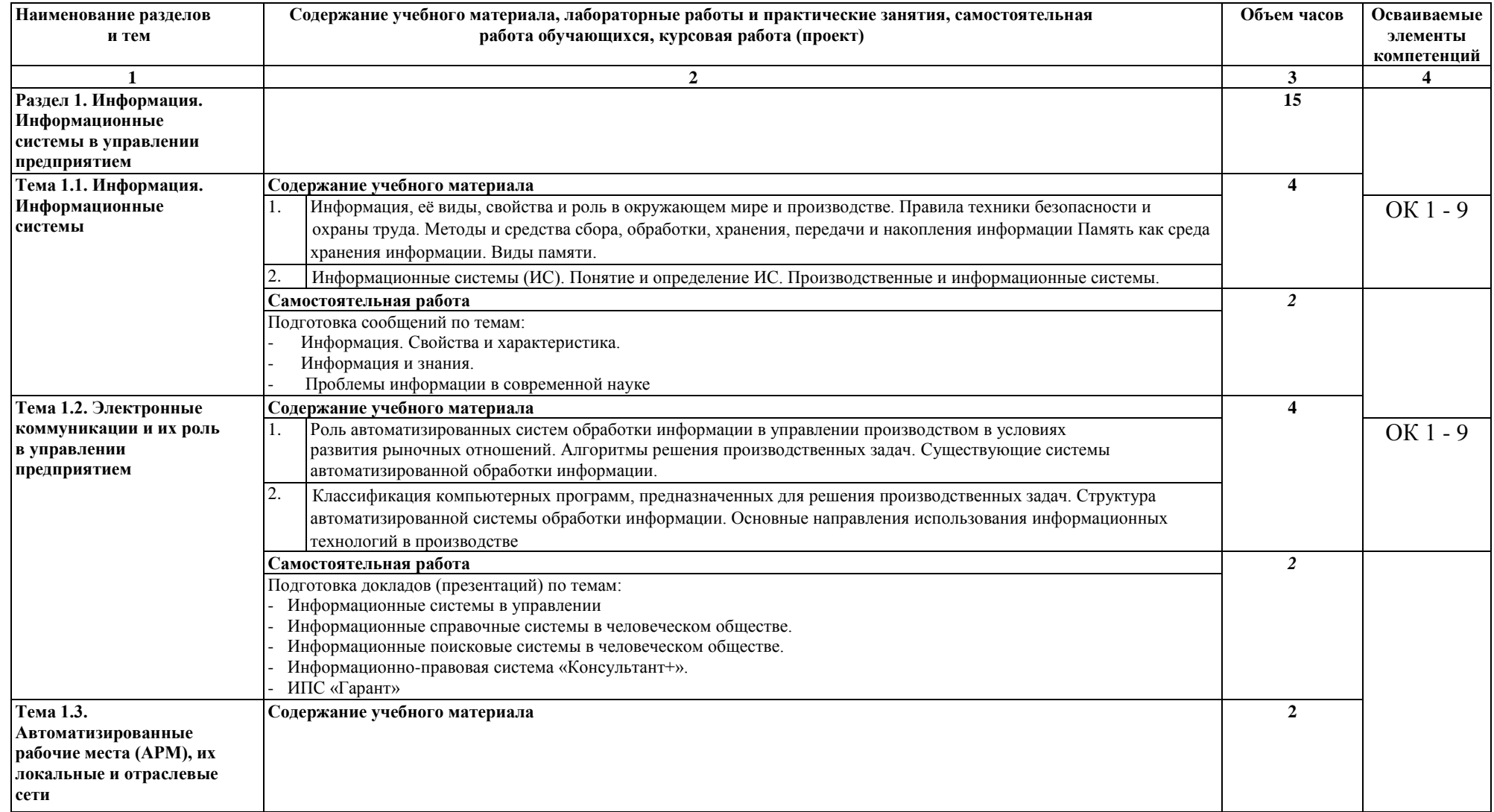

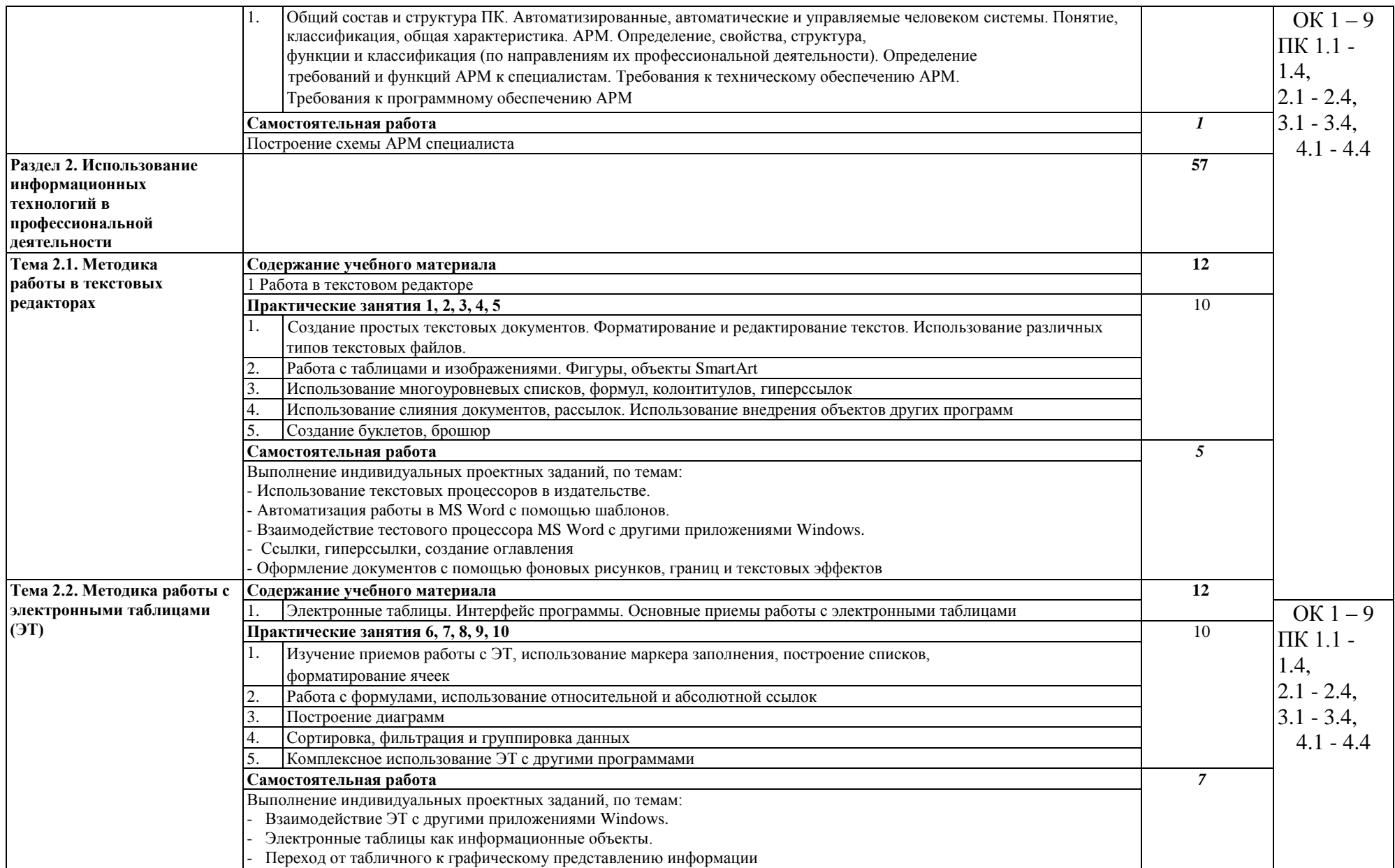

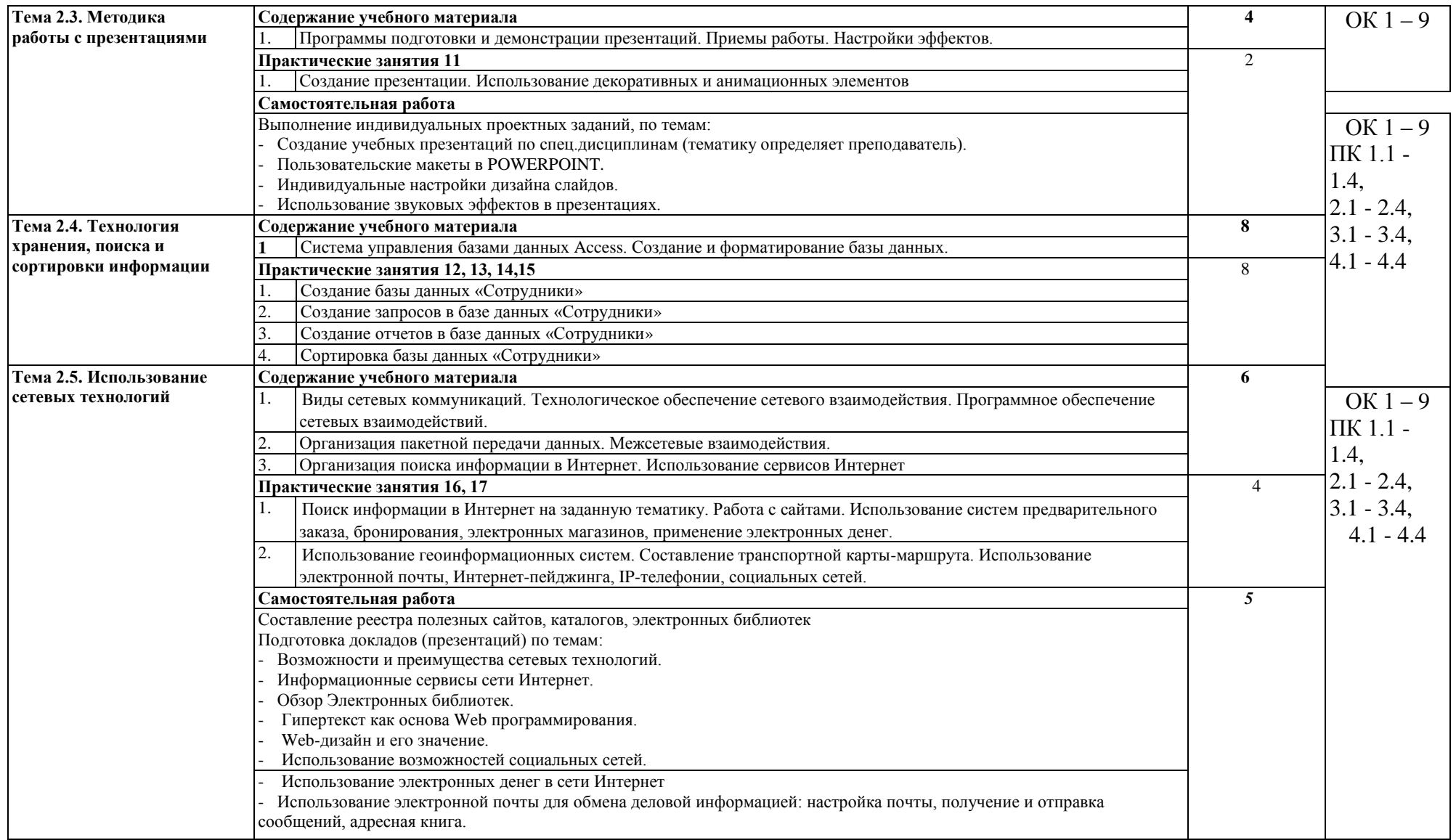

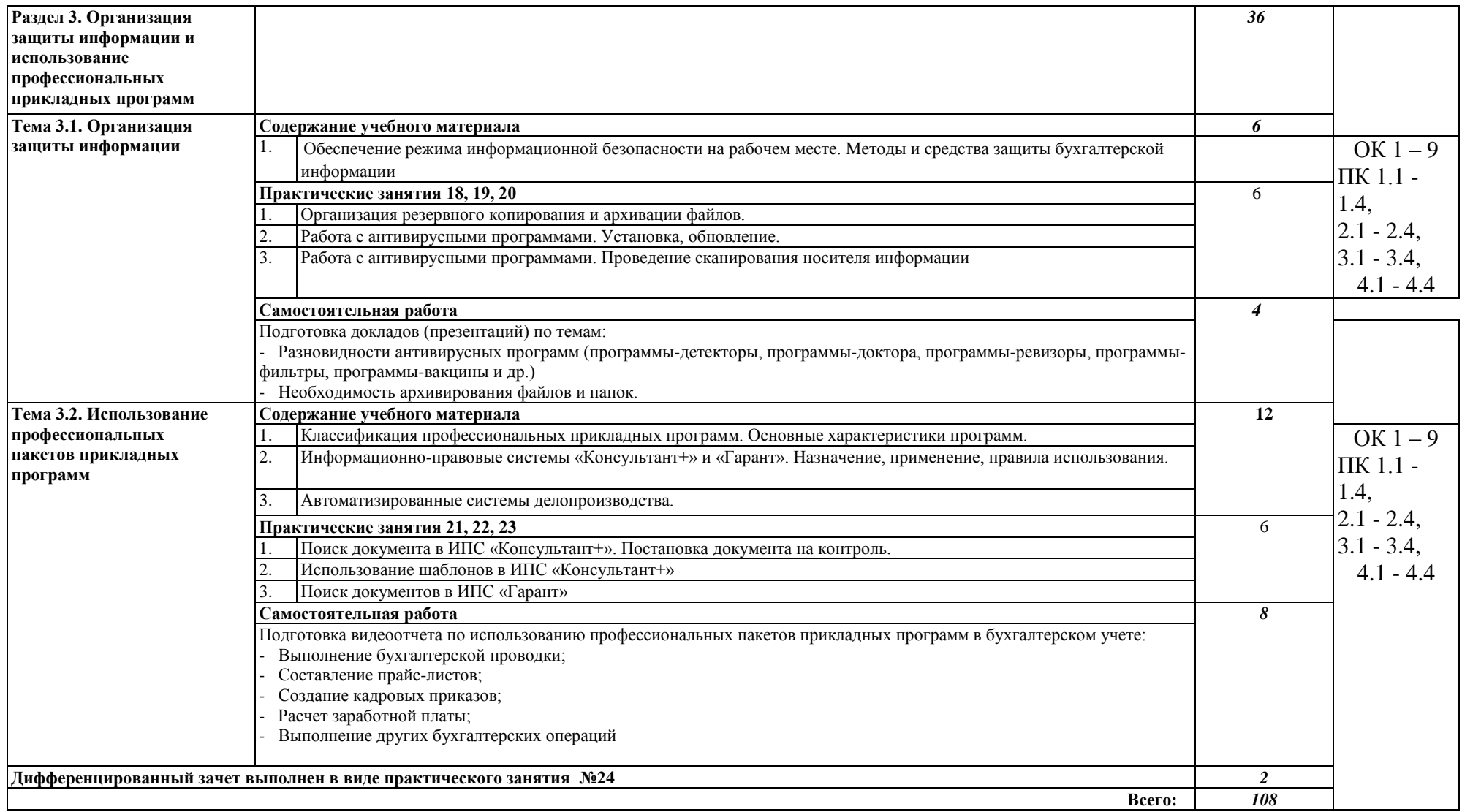

# **3. УСЛОВИЯ РЕАЛИЗАЦИИ РАБОЧЕИ ПРОГРАММЫ УЧЕБНОЙ ДИСЦИПЛИНЫ**

# **3.1Материально-техническое обеспечение**

Реализация учебной дисциплины требует наличия лаборатории «Информационных технологии в профессиональной деятельности».

# **Оборудование лаборатории «Информационных технологии в профессиональной деятельности»:**

Рабочее место преподавателя Системный блок Монитор Персональные компьютеры с выходом в интернет и программным лицензионным обеспечением Принтер Сканер Мультимедийный проектор Компьютерные столы Компьютерные стулья

# **3.2. Информационное обеспечение обучения**

# **Основные источники:**

1. Михеева Е.В. Информационные технологии в профессиональной деятельности:

учебное пособие для среднего профессионального образования. - М.: Издательский центр «Академия», 2014 - 384с.

2.Михеева Е.В. Практикум по информационным технологиям в профессиональной деятельности: учебное пособие для среднего профессионального образования - 8 -е изд., стер. - М.: Издательский центр «Академия», 2014-256с.

3.Информатика: Учебник / И.И. Сергеева, А.А. Музалевская, Н.В. Тарасова. - 2-е изд., перераб. и доп. - М.: ИД ФОРУМ: НИЦ ИНФРА-М, 2014.

4.Партыко Т.Л., Попов И.И. Архитектура ЭВМ и вычислительных систем: Учебник. - М: Форум: ИНФРА-М, 2010-315.

# **Интернет-ресурсы:**

**1.** Государственные образовательные

стандарт[ыhttp://www.school.edu.ru/dok\\_edu.asp](http://www.school.edu.ru/dok_edu.asp)

2. Единая коллекция цифровых образовательных ресурсо[вhttp://school](http://school-collection.edu.ru/)[collection.edu.ru](http://school-collection.edu.ru/)

3. Правовые аспекты использования программного обеспечения (ПО). [http://www.cph.phys.spbu.ru/documents/First/books/pravovyeaspektyPO.pdf.](http://www.cph.phys.spbu.ru/documents/First/books/pravovye_aspekty_PO.pdf) 4. Общероссийские порталы и сайты «Всем, кто учится» -

[http://www.alleng.ru.](http://www.alleng.ru/)

5. Электронные учебники, справочники и самоучители на [www.TEPKA.ru](http://www.tepka.ru/) [-http://www.tepka.ru/buk.html.](http://www.tepka.ru/buk.html)

6. Таурион - http://www.taurion.ru.

# **4. КОНТРОЛЬ И ОЦЕНКА РЕЗУЛЬТАТОВ ОСВОЕНИЯ УЧЕБНОЙ ДИСЦИПЛИНЫ**

**Контроль и оценка** результатов освоения учебной дисциплины осуществляется преподавателем в процессе проведения практических занятий, тестирования, а также выполнения индивидуальных заданий, рефератов, докладов, презентации.

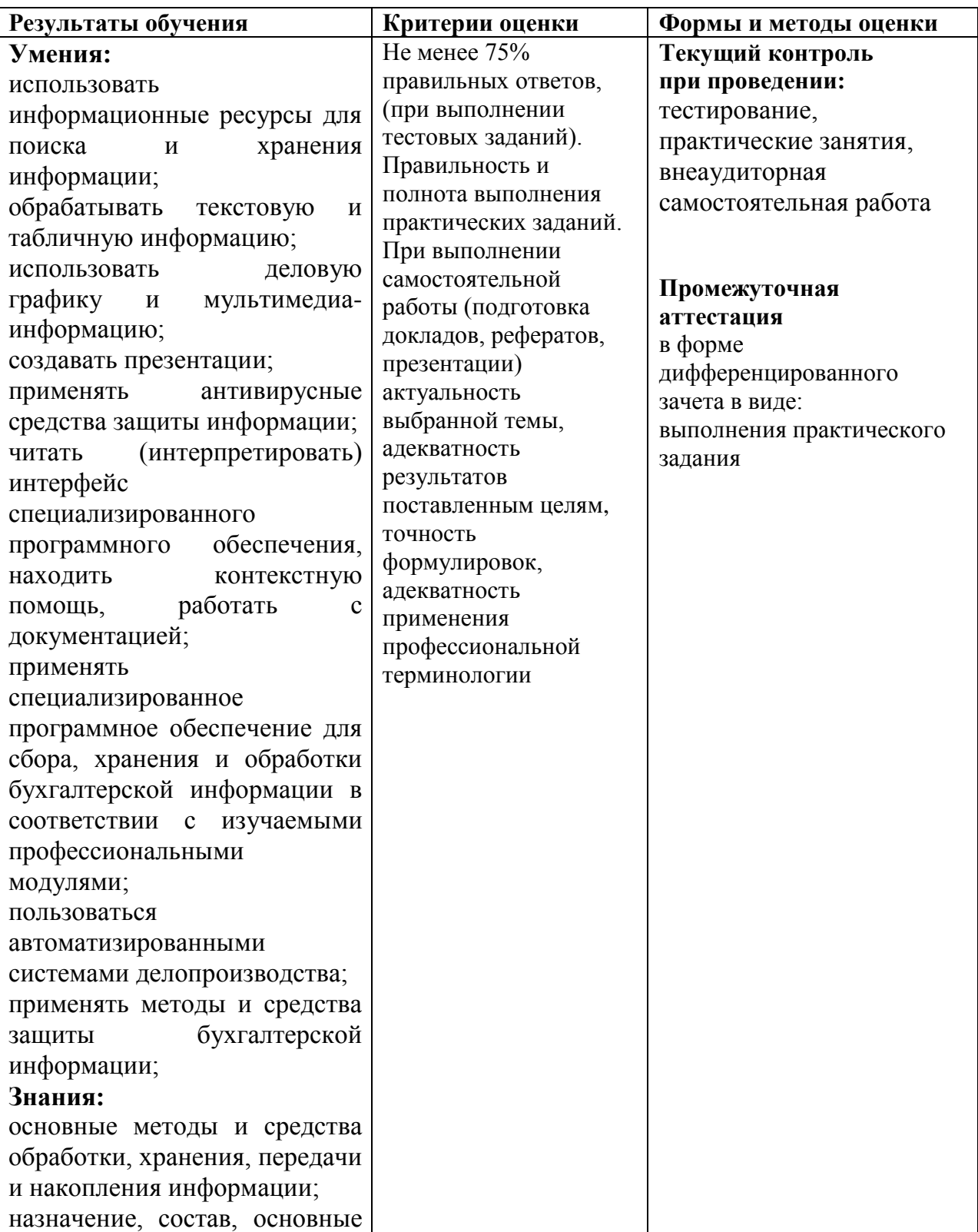

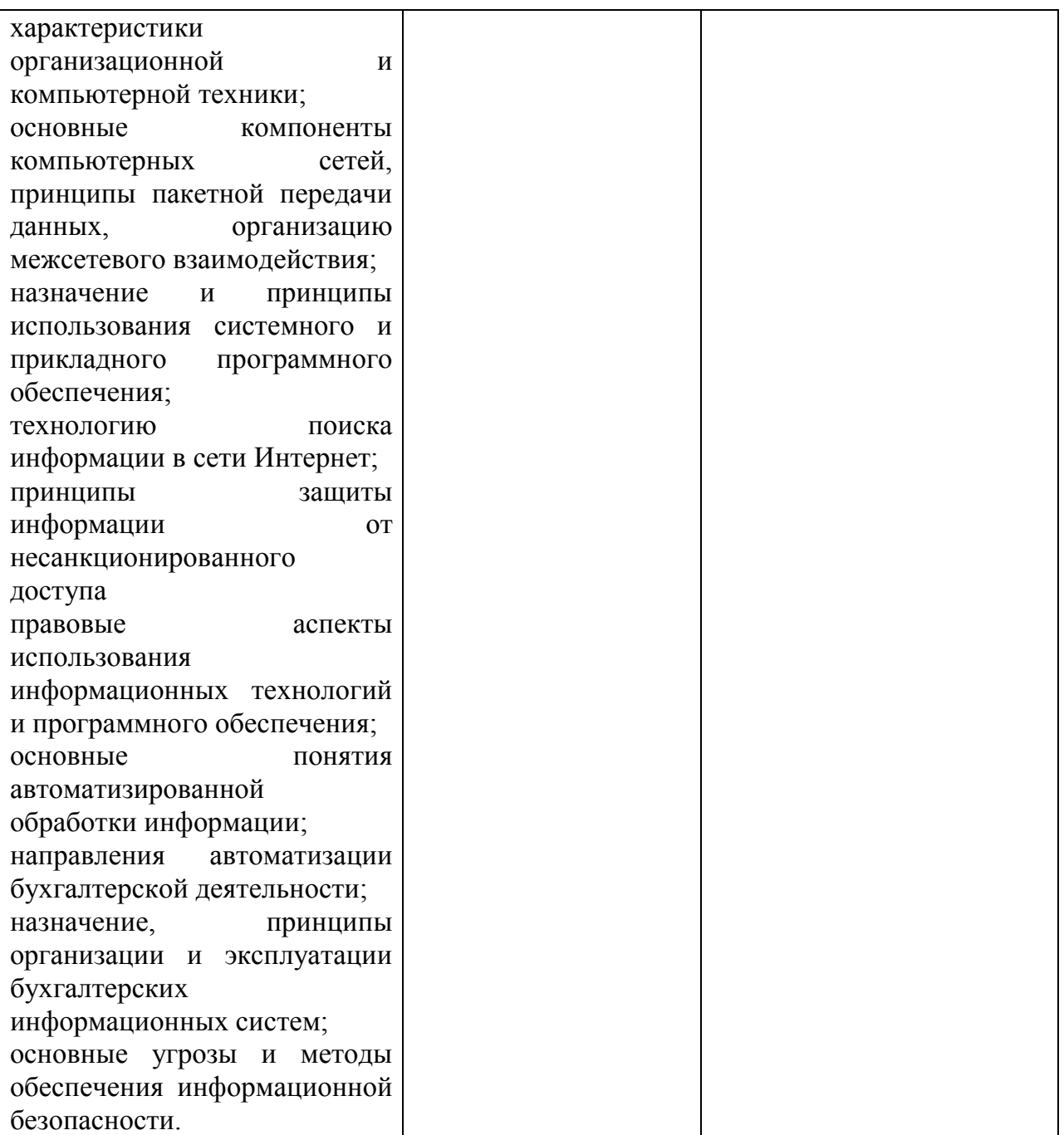